# **Uplust Affiliate Program**

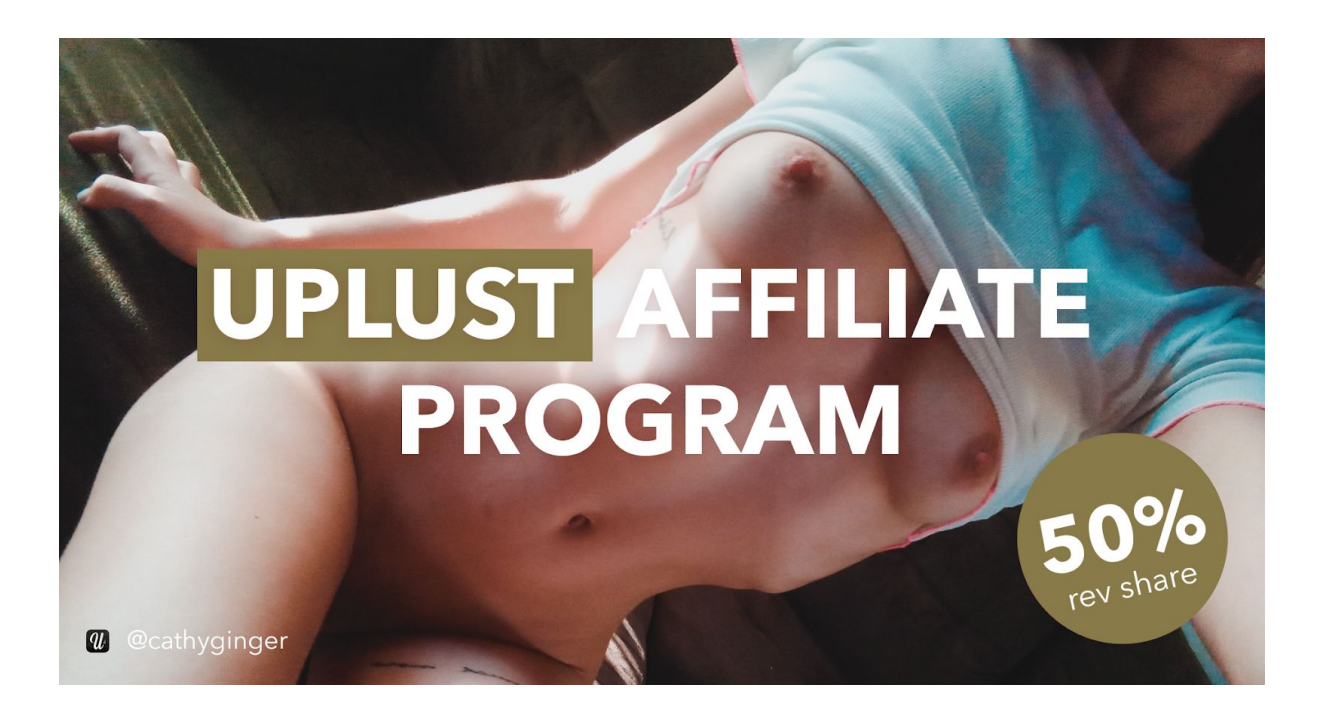

We will be sharing with you here all you need to know about the Uplust affiliate program, how to get started with it, what the commission rates are and also – most importantly – how you can make money on Uplust as an affiliate. Ready to make some sexy commissions? Here goes…

# **What Is The Uplust Affiliate Program?**

**Uplust is the 1st uncensored social media platform** that allows people to share their NSFW content with more than 800,000 members in 120 countries. Users can discover the platform from free then spend money by subscribing to a membership offer to unlock more features (chat, video…). Uplust launches a brand new Affiliate Program so a selection of ambassadors and

companies can drive paying members to the platform and earn recurring commissions. By subscribing thanks to affiliates' links, paying members will get 100 Lusts (\$10) for free.

# **Uplust's Affiliate Commissions**

For the moment, there is one way you can earn commissions with Uplust: **signing up paying members (50% rev share)**.

Basically, the 50% revenue share model will have you earning affiliate commissions (50%) of when the members pays for his membership on Uplust website. It means that you will earn monthly commissions for every user who subscribes to a monthly recurring subscription until he cancels for some reason. So you can be making a lot of money for a very long time. Of course, it all depends on the quantity and type of traffic you can bring in as well.

While members can browse the website for free, they would **need to have an upgraded account to be able to unlock all content posted by their favorite members**, chat with the other members, search members by gender or country, follow as many users as they want and so forth.

There are 3 levels of membership on Uplust : Basic, Premium and VIP. The most popular offer is currently the Premium one. You will find below the pricing of our recurring memberships depending on the engagement duration:

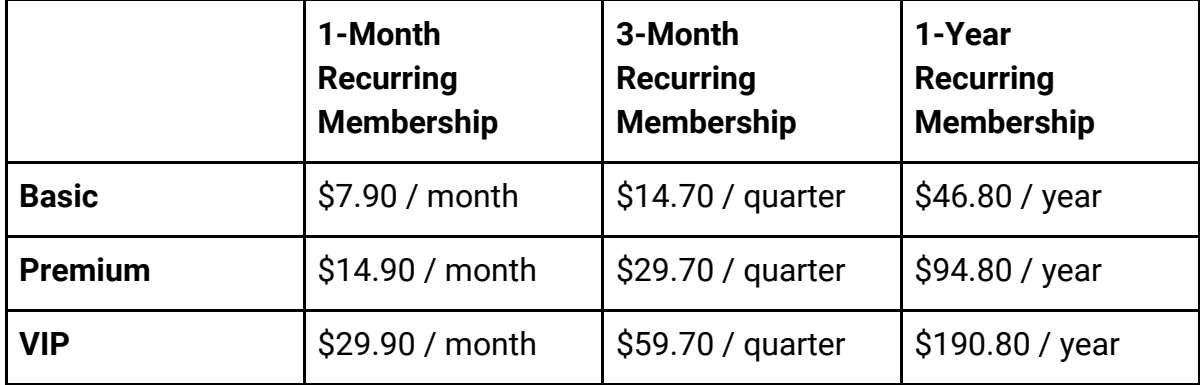

Find out below the main differences between Basic, Premium and VIP:

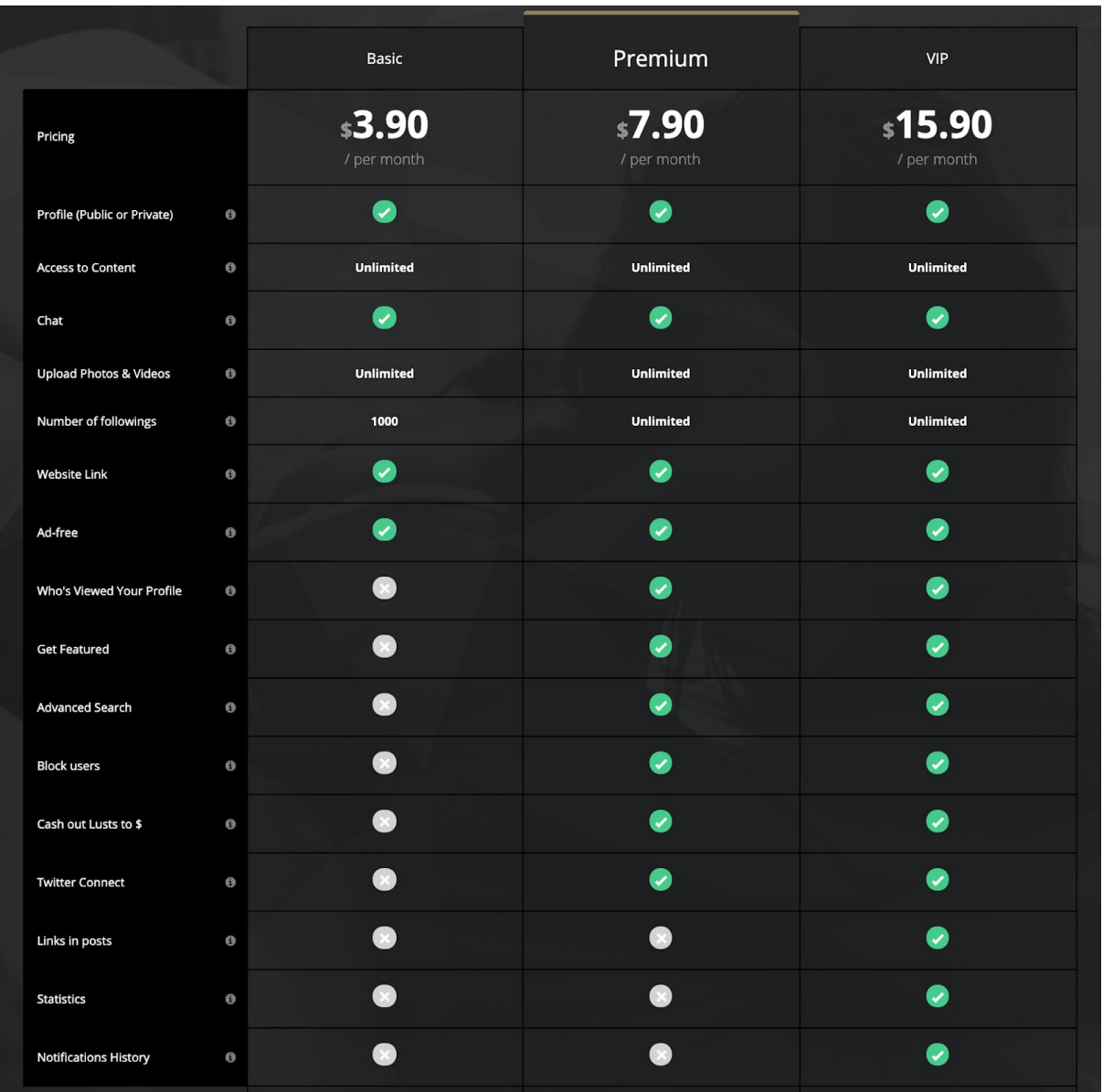

# **How To Join The Uplust Affiliate Program**

Interested in becoming a Uplust affiliate and earn some sexy, recurring lifetime commissions? Here's how to become a Uplust affiliate:

# **Step 1: Explore Uplust**

It always helps to have an above-average understanding of the platform you are promoting ;) If you are new to Uplust, we advise to create your own profile and start posting some content. We suggest you spend some time looking into the website, how it works, how Lusts work, etc…

If you have been contacted by our team (affiliate@uplust.com) to be part of our "Affiliate Program", we would be glad to offer you a VIP account so you can be featured on the website and earn more followers.

# **Step 2: Visit The Uplust Affiliation Website**

Go here ([https://uplust.tapfiliate.com\)](https://uplust.tapfiliate.com/) and sign up for an account as an affiliate by filling your first name, last name, email and password. These information remain strictly confidential. Your application will be reviewed by Uplust team within 24 hours.

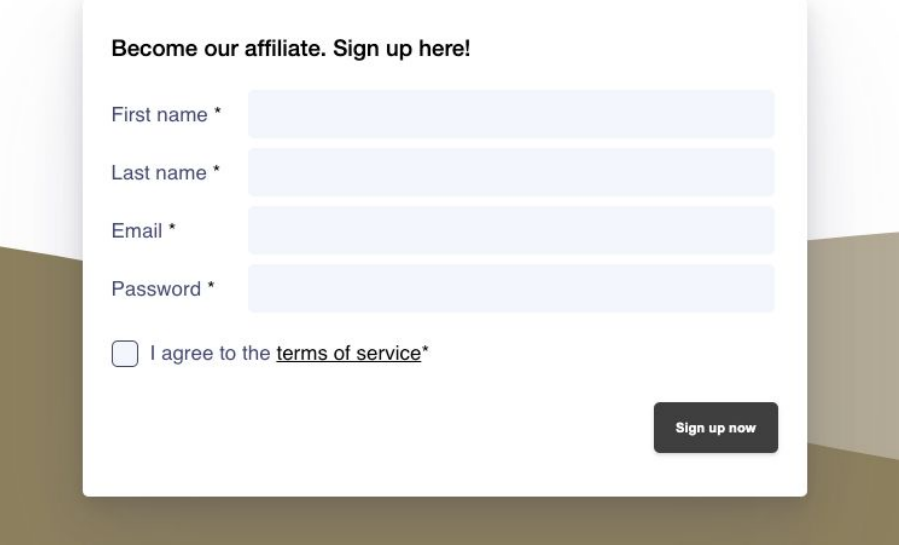

# **Step 3: Access The Affiliate Program**

Once your application has been confirmed, you will get access to the affiliate program dashboard with all assets and metrics about your commissions.

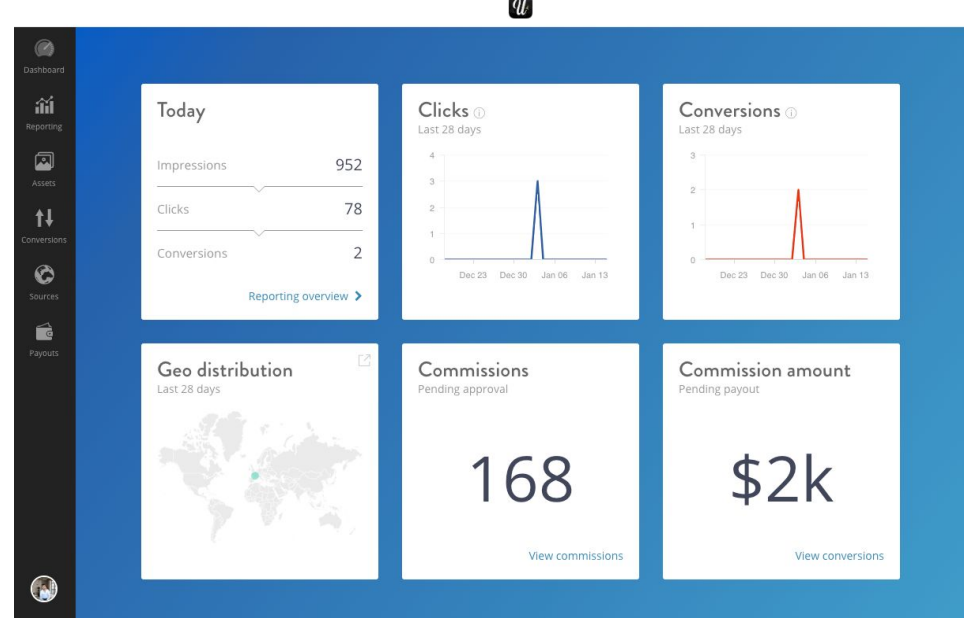

# **Step 4: Grab Your Links (& Start Promoting)**

Go to 'Assets' and get your **Referral Link** to start promoting the platform. This link looks like this: [https://uplust.com/?ref=](https://uplust.com/?ref=referralCode)**[ReferralCode](https://uplust.com/?ref=referralCode)**.

The **Referral Code** is the code that identifies you as an affiliate. It must be unique. For privacy concerns, you might want to edit your default Referral Code to replace your first and last names by your Uplust username. It is really easy, follow these steps:

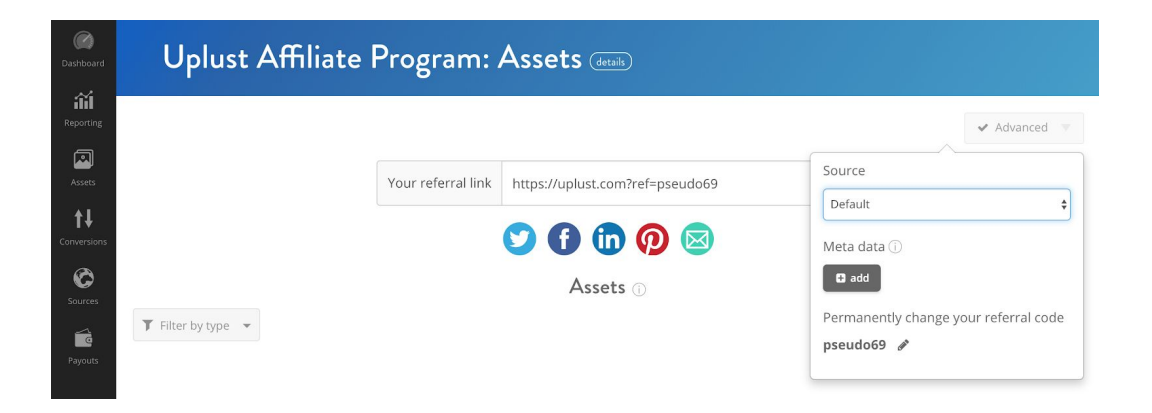

Go to 'Assets' > Click on 'Advanced' > Click on the 'Edit' icon. A field will open - here you can input your new Referral Code. Please note that when you change your Referral Code, the previously shared Referral Codes will no longer work.

**Now you can share your Referral Link to the world!** You will earn a commission every time a new paying member has been using your link to discover Uplust and upgrade his account within **45 days**.

**Pro Tip:** if you want to promote your own Uplust page instead of the Uplust homepage, add "**?ref=ReferralCode**" to your profile URL. For instance, the user Love\_forever would share the link: *https://uplust.com/love\_forever?ref=referralcode*

# **How To Promote The Uplust Affiliate Program?**

If you are an active member on Uplust, the best way to drive traffic through your affiliate link is to share your Referral Link where your fans are. By subscribing to Uplust, they will look for especially three things:

1) Discover all the great, and ideally exclusive, photos and videos you post on your Uplust page (since that free users can only see your 5 last posts) ;

2) Enjoy social media platform features without fearing for their NSFW content to be banned, and interact with thousands of other members ;

3) Get 100 Lusts for free to enjoy the platform.

Now, it really depends on your online activity, but here is a list of platforms where you can promote your link:

# **Twitter**

Using affiliate links on Twitter involves a bit of wordplay. Since you only have 280 characters to convince someone to click on your affiliate link, you need to be creative. Experiment with different styles of copywriting and see which method drives the most affiliate link clicks. You can also pair your social media copy and links with an image or video to create more intriguing content for your target audience.

#### **Your Website/Blog**

It is very common for business owners to promote their social media accounts on their website so they can engage their followers with daily content. So don't hesitate to paste your affiliate link into your blog content or website.

# **Live Cam / Adult Chat**

If you have your own room on a Adult Live Cam website (Chaturbate, LiveJasmin, etc), well, it is the perfect place where to communicate your Uplust username to your audience and share your affiliate link so they can get exclusive content, even when you are not online.

# **Youtube**

Videos are a powerful marketing tool, especially for affiliates. As an affiliate, you have the ability to create video content around a variety of NSFW topics and include your affiliate links in the process. There are two main ways to embed affiliate links into your video content.

- First, the easiest way to use YouTube affiliate links is by including them in your video description. If you use this tactic, be sure to verbally and visually call out the description in your video. Most YouTubers use phrases such as "Click on the link in the description below to chat with me OR see all my exclusive photos and videos" to direct viewers to the right place.

- The second tactic is to use YouTube annotations. These are the transparent boxes that pop up at preselected times and places within a YouTube video, often with a call-to-action. Each box is hyperlinked, offering the perfect placement for your affiliate links.

For the best results, use both YouTube affiliate link tactics to your advantage. Please note that these tactics are also great for other video sharing platforms, even if they are NSFW (Pornhub, Youporn...).

#### **Instagram**

Much like promoting affiliate links on Facebook, you can also generate affiliate traffic from your Instagram posts. However, Instagram has one major exception: Instagram posts are not clickable. Instead, you must drive fans to your bio to click on a link. A workaround to this problem is to include links in Instagram Stories. Once you gain more than 10k followers, you can add links to your Instagram Stories content.

If selling on Instagram is a priority, make it a point to first build a loyal audience. These loyal followers will be more likely to click on your affiliate links, whether in the bio, Instagram Stories or Direct Messages, and engage with your content.

# **If you have any questions, be sure to let us know by writing at affiliate @uplust.com.**

# **FAQ Uplust Affiliate Program**

#### **What do I need to become an affiliate?**

Nothing! While it helps to have an Uplust profile or your own website, it is not necessary to become an Uplust affiliate. You can promote your affiliate link via social media platforms, Internet forums, newsletters, and to your friends.

#### **What is a Referral Link?**

A Referral Link (or affiliate link) is a URL that contains your unique Referral Code (or affiliate id). Each time you refer a visitor to the Uplust.com website with this link, our system tracks their actions and you are paid a commission based on their purchase amount.

#### **Does my website qualify to be an affiliate?**

We accept all types of websites into the Uplust Affiliate Program. However, we do reserve the right to deny any application for any website or people that we deem inappropriate, including, but not limited to, any site that promotes violence, discrimination, and/or illegal activities.

# **Can I promote my Referral Link on more than one website?**

Yes, you can promote your Referral Link on more than one website. If you need to receive separate payments, you need to sign up for more than one affiliate account.

# **When can I get started?**

Immediately! Simply complete the **online registration form** and your application will be reviewed within 24 hours. Once approved, you can begin promoting the platforms.

# **How do I set up an affiliate account?**

Setting up your own affiliate count takes only a couple of minutes. Simply read our terms and fill out our short application. You will hear back from us within 24 hours.

# **How much can I earn in commissions?**

There is no limit to the amount that you can earn as a Uplust affiliate. You receive 50% on referred new subscriptions (Basic, Premium or VIP). Our model is based on recurring commissions. It means you keep earning a fixed commission every month, quarter or year (depending on the duration of the initial engagement) as long as your referral keeps using the platform as a paying member.

#### **Is there a minimum number of sales I need to refer?**

No! There is no minimum number of sales required to be a Uplust affiliate. The more visitors you refer though, the better your chances of earning more.

#### **When will I be paid?**

All affiliate commissions are processed on the first day of the month for the sales period two months prior. For example, your January commissions will be processed on March 1st. Commission payments are sent out within a week of processing for all affiliates that have earned at least \$50.

#### **How will I be paid?**

We currently offer two payout methods for affiliates to select from: paypal or wire transfer. You can specify which payment method you prefer in your affiliate control panel.

#### **In what currency am I paid?**

Currently, all commissions are paid in \$US dollars.

# **If a visitor comes back later to buy, do I still get a commission?**

Yes! We offer a 45 day cookie, which means that if your referring visitors come back any time with the next 45 days, you will earn a commission on their purchase!

# **How can I keep track of my sales and earnings?**

Your affiliate control panel offers detailed reporting features to help you keep tracking of all sales and earnings that you generate from your Referral Link promotions.

#### **What kind of promotional tools are available?**

We offer a variety of graphical banners and text links. If you have any requests or suggestions for additional promotional tools, please feel free to email our affiliate department at affiliate@uplust.com.

# **How can I contact the Uplust Affiliate Team?**

If you have a question, suggestion, or need any assistance that is not covered in the FAQ, please contact us at affiliate@uplust.com and we will get back to you as soon as possible.